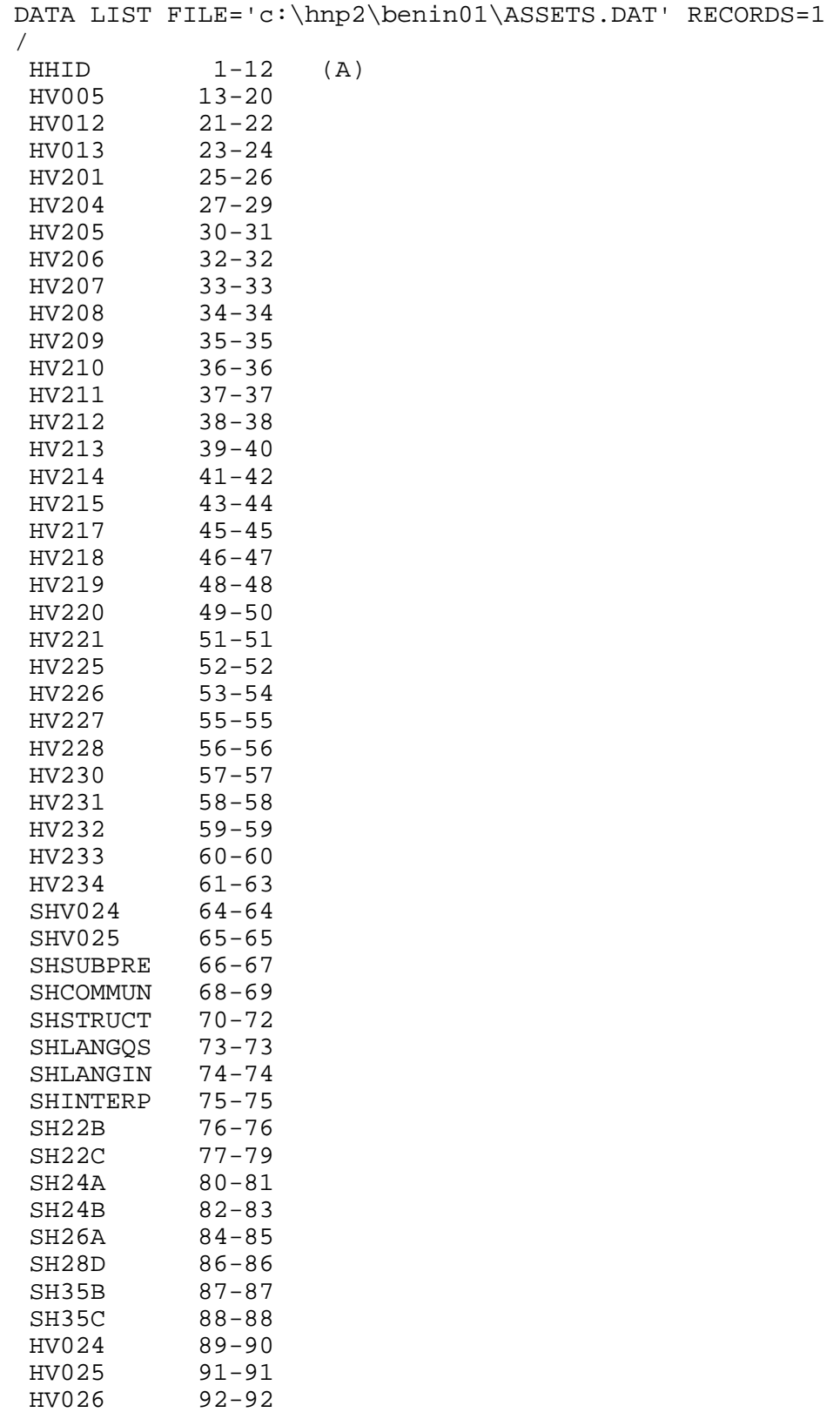

HV025 HV026

DOMESTIC 93-93<br>OWNLAND 94-94 OWNLAND . VARIABLE LABELS HHID "Case Identification" /HV005 "Sample weight" /HV012 "Number of de jure members" "Number of de facto members" /HV201 "Source of drinking water" /HV204 "Time to get to water source" /HV205 "Type of toilet facility" /HV206 "Has electricity" /HV207 "Has radio" /HV208 "Has television" "Has refrigerator" /HV210 "Has bicycle" "Has motorcycle/scooter" /HV212 "Has car/truck" /HV213 "Main floor material" /HV214 "Main wall material" /HV215 "Main roof material" /HV217 "Relationship structure" /HV218 "Line number of head of househ." /HV219 "Sex of head of household" /HV220 "Age of head of household" /HV221 "Has telephone" /HV225 "Share toilet with other households" /HV226 "Type of cooking fuel" /HV227 "Have bednet for sleeping" /HV228 "Children under 5 slept under bednet last night" /HV230 "Place for hand washing" /HV231 "Items present: Water, tap" /HV232 "Items present: Soap/other cleansing agent" /HV233 "Items present: Basin" /HV234 "Test salt for Iodine" /SHV024 "Region" /SHV025 "Type of place of residence" /SHSUBPRE "Sub-prefecture" /SHCOMMUN "Commune" /SHSTRUCT "Structure number" /SHLANGQS "Language of questionnaire" /SHLANGIN "Language of interview" /SHINTERP "Interpreter used in household" /SH22B "Distance to water" /SH22C "Frequency of getting water" /SH24A "Disposal of rubbish" /SH24B "Disposal of water" /SH26A "Principal energy souce for light" /SH28D "Owns a boat" /SH35B "Type of salt" /SH35C "Salt container" /HV024 "Region"

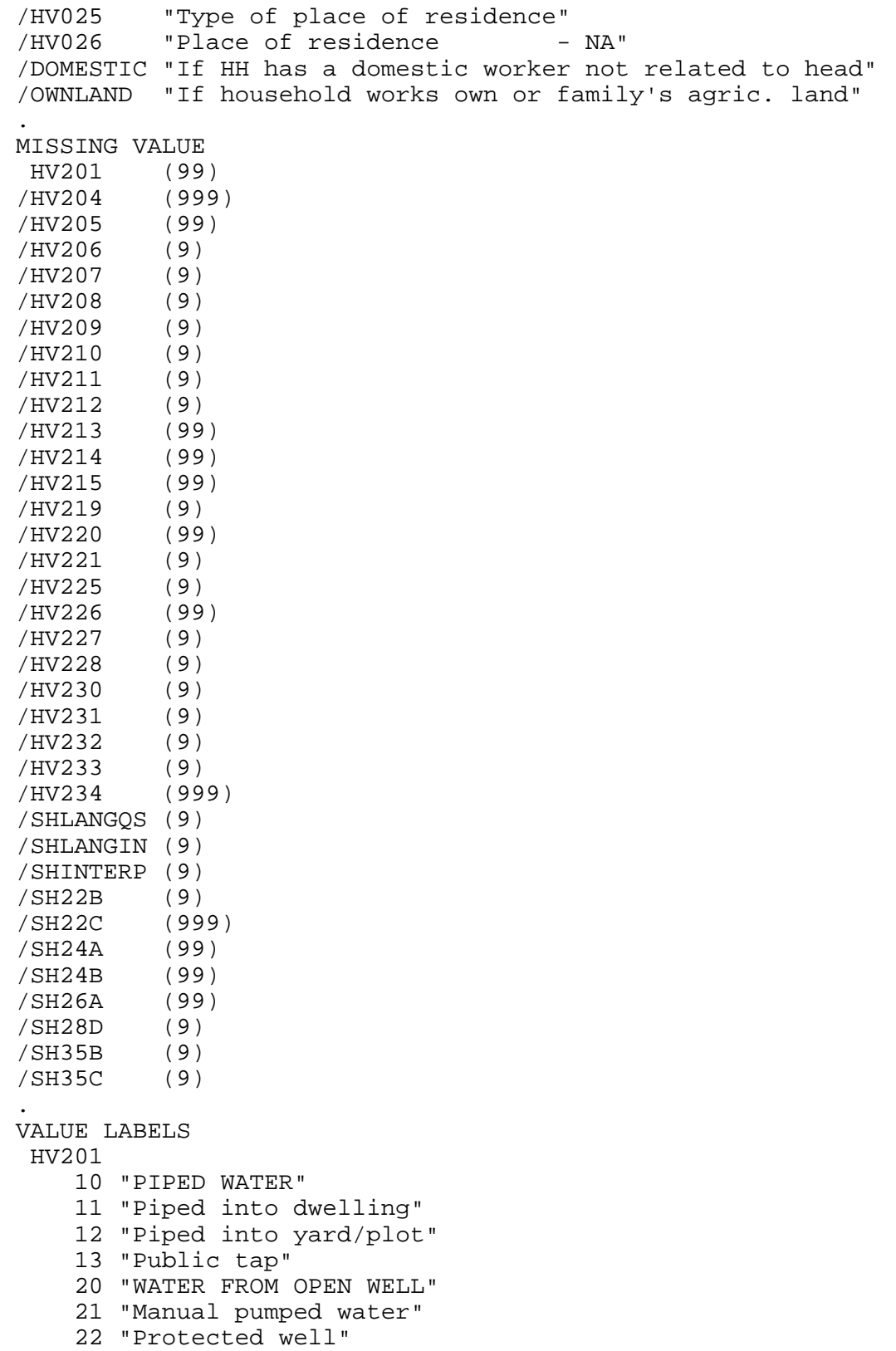

```
 23 "Open well"
     40 "SURFACE WATER"
     41 "Spring"
     42 "River, stream"
     51 "Rainwater in a cistern"
     52 "Rainwater"
     61 "Tanker truck"
     71 "Bottled water"
     96 "Other"
/HV204
    996 "On premises"
/HV205
     10 "FLUSH"
     11 "Flush toilet"
     20 "Pit latrine"
     21 "Ventilated latrine"
     22 "Unventilated latrine"
     30 "NO FACILITY"
     31 "No facility, bush, field"
     96 "Other"
/HV206
      0 "No"
      1 "Yes"
/HV207
      0 "No"
      1 "Yes"
/HV208
      0 "No"
      1 "Yes"
/HV209
      0 "No"
      1 "Yes"
/HV210
      0 "No"
      1 "Yes"
/HV211
      0 "No"
      1 "Yes"
/HV212
      0 "No"
      1 "Yes"
/HV213
     10 "NATURAL FLOOR"
     11 "Earth, sand"
     12 "Dung"
     20 "RUDIMENTARY FLOR"
     21 "Wood planks"
     22 "Palm, bamboo"
     30 "FINISHED FLOOR"
     31 "Parquet, polished wood"
     32 "Vinyl, linoleum"
     33 "Cement"
```

```
 96 "Other"
/HV214
     10 "Natural material"
     11 "Earth"
     12 "Stone"
     20 "Rudimentary material"
     21 "Wood planks"
     22 "Palm branches"
     30 "Modern materials"
     31 "Bricks"
     32 "Mixed brick"
     96 "Other"
/HV215
     10 "NATURAL MATERIAL"
     11 "Earth"
     12 "Leaves"
     20 "RUDIMENTARY MATERIAL"
     21 "Wood planks"
     22 "Palm branches"
     30 "MODERN MATERIAL"
     31 "Tile (tole)"
     32 "Tile (tuile)"
     33 "Cement"
     96 "Other"
/HV217
      0 "No adults"
      1 "One adult"
      2 "Two adults, opp. sex"
      3 "Two adults, same sex"
      4 "Three+ related adult"
      5 "Unrelated adults"
/HV219
      1 "Male"
      2 "Female"
/HV220
     97 "97+"
     98 "DK"
/HV221
      0 "No"
      1 "Yes"
/HV225
      0 "No"
      1 "Yes"
/HV226
      1 "Electricity"
      2 "LPG, natural gas"
      3 "Biogas"
      4 "Kerosene"
      5 "Coal, lignite"
      6 "Charcoal"
      7 "Firewood, straw"
      8 "Dung"
```

```
 9 "Gasoline"
     96 "Other"
/HV227
      0 "No"
      1 "Yes"
/HV228
      0 "No"
      1 "All children"
      2 "Some children"
      3 "No bednet in HH"
/HV230
      0 "Nowhere"
      1 "In dwelling/yard/plot"
      2 "Somewhere else"
/HV231
      0 "No"
      1 "Yes"
/HV232
      0 "No"
      1 "Yes"
/HV233
      0 "No"
      1 "Yes"
/HV234
      0 "0 PPM (No Iodine)"
      7 "7 PPM"
     15 "15 PPM"
     30 "30 PPM"
    994 "Salt not tested"
    995 "No salt in household"
/SHV024
      1 "Atacora"
      2 "Atlantique"
      3 "..Atlantique not Cotonou"
      4 "..Cotonou"
      5 "Bougou"
      6 "Mono"
      7 "Oueme"
      8 "Zou"
/SHV025
      1 "Urban total"
      2 "..Cotonou"
      3 "..Other urban"
      4 "Rural"
/SHLANGQS
      1 "French"
      2 "Adja"
      3 "Bariba"
      4 "Fon"
      5 "Dendi"
      6 "Ditamari"
      7 "Yoruba"
```

```
 8 "Other"
/SHLANGIN
      1 "French"
      2 "Adja"
      3 "Bariba"
      4 "Fon"
      5 "Dendi"
      6 "Ditamari"
      7 "Yoruba"
      8 "Other"
/SHINTERP
      0 "No"
      1 "Yes"
/SH22B
      1 "In household"
      2 "Less than 1 km"
      3 "1 km or more"
      8 "Don't know"
/SH22C
    101 "Once a day"
    105 "5 times a day"
    201 "Once a week"
    205 "5 times a week"
    301 "Once a month"
    305 "5 times a month"
/SH24A
     11 "Public removal"
     12 "Private removal"
     13 "Bury it"
     14 "Burn it"
     15 "In the yard"
     16 "In the bush/fields"
     96 "Other"
/SH24B
     11 "Closed channel"
     12 "Open channel"
     13 "Open hole"
     14 "Well"
     16 "Yard"
     17 "Bush/field"
     96 "Other"
/SH26A
     11 "Electricity"
     21 "Petrole"
     22 "Gas"
     31 "Huile"
     41 "Solar energy"
     51 "Community group electricity"
     52 "Private group electricity"
     96 "Other"
/SH28D
      0 "No"
```

```
 1 "Yes"
/SH35B
      1 "Fine salt"
      2 "Granules"
      3 "Bulk"
      6 "Other"
/SH35C
      1 "Closed container"
      2 "Open container"
      6 "Other"
/HV024
      1 "Atacora"
      2 "Atlantique"
      3 "Borgou"
      4 "Mono"
      5 "Oueme"
      6 "Zou"
/HV025
      1 "Urban"
      2 "Rural"
/DOMESTIC
      0 "No domestic worker"
      1 "At least one domestic worker (female)"
/OWNLAND
      0 "Does not work own or family's agricultural land"
      1 "Works own or family's land"
.
* {Reset missing values to "does not have"} .
if (missing(hv206)) hv206=0.
if (missing(hv207)) hv207=0.
if (missing(hv208)) hv208=0.
if (missing(hv209)) hv209=0.
if (missing(hv210)) hv210=0.
if (missing(hv211)) hv211=0.
if (missing(hv212)) hv212=0.
if (missing(hv221)) hv221=0.
if (missing(hv225)) hv225=0.
if (missing(sh28d)) sh28d=0.
* {Construct Variables} .
* {Drinking water supply} .
compute h2oires=0.
if (hv201=11) h2oires=1.
compute h2oores=0.
if (hv201=12) h2oores=1.
compute h2oPUB=0.
if (hv201=13) h2oPUB=1.
compute h2oOwell=0.
if (hv201=23) h2oOwell=1.
compute h2omwell=0.
```

```
if (hv201=21) h2omwell=1.
compute h2opwell=0.
if (hv201=22) h2opwell=1.
compute h2osurf=0.
if (hv201 =42) h2osurf=1.
compute h2ospng=0.
if (hv201=41) h2ospng=1.
compute h2orain=0.
if (hv201=51 or hv201=52) h2orain=1.
compute h2otruck=0.
if (hv201=61) h2otruck=1.
compute h2obottl=0.
if (hv201=71) h2obottl=1.
compute h2ooth=0.
if (hv201=96) h2ooth=1.
VARIABLE LABELS
 H2OIRES "if piped drinking water in residence"
/H2Oores "if uses water that is piped into yard/plot"
/H2OPUB "if uses a public faucet (piped)"
/H2OoWELL "if has an open well"
/H2OmWELL "if uses manual pumped well for drinking water"
/H2opWELL "if uses a protected well"
/H2OSURF "if uses river, canal or surface water for drinking"
/H2ORAIN "if rain for drinking water"
/H2Ospng "if spring for drinking water"
/H2OTRUCK "if gets drinking water from tanker truck"
/H2OBOTTL "if uses bottled water"
/H2OOTH "Other source of drinking water"
.
VALUE LABELS
 H2OIRES 1 "if piped drinking water in residence"
/H2Oores 1 "if uses water that is piped into yard/plot"
/H2OPUB 1 "if uses a public faucet (piped)"
/H2OoWELL 1 "if has an open well"
/H2OmWELL 1 "if uses manual pumped well for drinking water"
/H2opWELL 1 "if uses a protected well"
/H2OSURF 1 "if uses river, canal or surface water for drinking"
/H2ORAIN 1 "if rain for drinking water"
/H2Ospng 1 "if spring for drinking water"
/H2OTRUCK 1 "if gets drinking water from tanker truck"
/H2OBOTTL 1 "if uses bottled water"
/H2OOTH 1 "Other source of drinking water"
.
* {Toilet facility} .
compute flush=0.
if (hv205=11 and hv225=0) flush=1.
compute latpit=0.
if ((hv205=20 or hv205=22) and hv225=0) latpit=1.
compute latvip=0.
if (hv205=21 and hv225=0) latvip=1.
```

```
compute sflush=0.
if (hv205=11 and hv225=1) sflush=1.
compute slatpit=0.
if ((hv205=20 or hv205=22) and hv225=1) slatpit=1.
compute slatvip=0.
if (hv205=21 and hv225=1) slatvip=1.
compute latbush=0.
if (hv205=31) latbush=1.
compute latoth=0.
if (hv205=96) latoth=1.
VARIABLE LABELS
  Flush "if uses a flush toilet in residence/private"
/LATPIT "if uses a pit or unventilated latrine"
/LATVIP "if uses a VIP latrine"
/sFlush "if uses a shared flush toilet"
/sLATPIT "if uses a shared pit or unventilated latrine"
/sLATVIP "if uses a shared VIP latrine"
/LATBUSH "if uses bush,field as latrine"
/LATOTH "if other type of latrine"
.
VALUE LABELS
  Flush 1 "if uses a flush toilet in residence/private"
/LATPIT 1 "if uses a pit or unventilated latrine"
/LATVIP 1 "if uses a VIP latrine"
/sFlush 1 "if uses a shared flush toilet"
/sLATPIT 1 "if uses a shared pit or unventilated latrine"
/sLATVIP 1 "if uses a shared VIP latrine"
/LATBUSH 1 "if uses bush,field as latrine"
/LATOTH 1 "if other type of latrine"
.
* {Flooring} .
compute dirtfloo=0.
if (hv213=11 or hv213=12) dirtfloo=1.
compute woodfloo=0.
if (hv213=21) woodfloo=1.
compute bambfloo=0.
if (hv213=22) bambfloo=1.
compute parqfloo=0.
if (hv213=31) parqfloo=1.
compute vinlfloo=0.
if (hv213=32) vinlfloo=1.
compute othfloo=0.
if (hv213=96) othfloo=1.
VARIABLE LABELS
  DIRTFLOO "if has dirt, sand, dung as principal floor in 
dwelling"
/WOODFLOO "if has wood, plank principal floor in dwelling"
/PARQFLOO "if has parquet or polished wood floors"
```

```
/VINLFLOO "if has vinyl or asphalt strips as flooring material"
/BAMBFLOO "if has PALM/BAMBOO for principal floor"
/OTHFLOO "if has other type of flooring"
.
VALUE LABELS
 DIRTFLOO 1 "if has dirt, sand, dung as principal floor in 
dwelling"
/WOODFLOO 1 "if has wood, plank principal floor in dwelling"
/PARQFLOO 1 "if has parquet or polished wood floors"
/VINLFLOO 1 "if has vinyl or asphalt strips as flooring material"
/BAMBFLOO 1 "if has PALM/BAMBOO for principal floor"
/OTHFLOO 1 "if has other type of flooring"
.
* {Walls} .
compute natural = 0.
if (hv214=11) natwall =1.
compute stonewal=0. 
if (hv214=12 ) stonewal=1.
compute woodwall =0.
if (hv214=21) woodwall =1.
compute PALMwall=0.
if (hv214=22) PALMwall=1.compute brckwall=0.
if (hv214=31 ) brckwall=1.
compute mbrkwall=0.
if (hv214=32 ) mbrkwall=1.
compute othwall =0.
if (hv214=96) othwall =1.
VARIABLE LABELS
 NATWALL "if has earth for walls"
/STONeWAL "Walls of stone with lime or cement"
/WOODWALL "if has wood planks for walls"
/PALMWALL "if has palm planks for walls"
/BRCKWALL "if walls from bare brick, cement blocks"
/mBRKWALL "if walls from mixed brick, cement blocks"
/OTHWALL "if has other material for walls"
.
VALUE LABELS
 NATWALL 1 "if has earth for walls"
/STONeWAL 1 "Walls of stone with lime or cement"
/WOODWALL 1 "if has wood planks for walls"
/PALMWALL 1 "if has palm planks for walls"
/BRCKWALL 1 "if walls from bare brick, cement blocks"
/mBRKWALL 1 "if walls from mixed brick, cement blocks"
/OTHWALL 1 "if has other material for walls"
.
* {Roofing} .
compute narrow =0.
if (hv215=11 or hv215=12) natroof =1.
```

```
compute palmroof =0.
if (hv215=22) palmroof =1.
compute woodroof =0.
if (hv215=21) woodroof =1.
compute toleroof =0.
if (hv215=31) toleroof =1.
compute tileroof =0.
if (hv215=32) tileroof =1.
compute cemtroof =0.
if (hv215=33) cemtroof =1.
compute othroof =0.
if (hv215=96) othroof =1.
VARIABLE LABELS
 NATROOF "if has natural material roofing"
/WOODROOF "if has wood roof"
/PALMROOF "if roof from palm leaf, thatch"
/CEMTROOF "if roof from cement"
/TILEROOF "if has tuile tiles for roof"
/ToLEROOF "if has tole tiles for roof"
/OTHROOF "if has other roofing"
.
VALUE LABELS
 NATROOF 1 "if has natural material roofing"
/WOODROOF 1 "if has wood roof"
/PALMROOF 1 "if roof from palm leaf, thatch"
/CEMTROOF 1 "if roof from cement"
/TILEROOF 1 "if has tuile tiles for roof"
/ToLEROOF 1 "if has tole tiles for roof"
/OTHROOF 1 "if has other roofing"
.
* {Cooking fuel} .
compute cookelec =0.
if (hv226=1) cookelec =1.
compute cookgas =0.
if (hv226=2) cookgas =1.
compute cookbio =0.
if (hv226=3) cookbio =1.
compute cookkero =0.
if (hv226=4) cookkero =1.
compute cookcoal =0.
if (hv226=5) cookcoal =1.
compute cookchar =0.
if (hv226=6) cookchar =1.
compute cookwood =0.
if (hv226=7) cookwood =1.
compute cookdung =0.
if (hv226=8) cookdung =1.
compute cookpetr =0.
if (hv226=9) cookpetr =1.
compute cookoth =0.
```

```
if (hv226=96) cookoth =1.
VARIABLE LABELS
  COOKWOOD "if uses wood as cooking fuel"
/COOKDUNG "if uses dung, manure as cooking fuel"
/COOKCOAL "if uses coal as cooking fuel"
/COOKCHAR "if uses charcoal for cooking"
/COOKKERO "if uses kerosene as cooking fuel"
/COOKGAS "if uses gas as cooking fuel"
/COOKBIO "if uses biogas as cooking fuel"
/COOKELEC "if uses electricity as cooking fuel"
/COOKOTH "if uses other cooking fuel"
/COOKpetr "if uses gasoline for cooking fuel"
.
VALUE LABELS
 COOKWOOD 1 "if uses wood as cooking fuel"
/COOKDUNG 1 "if uses dung, manure as cooking fuel"
/COOKCOAL 1 "if uses coal as cooking fuel"
/COOKCHAR 1 "if uses charcoal for cooking"
/COOKKERO 1 "if uses kerosene as cooking fuel"
/COOKGAS 1 "if uses gas as cooking fuel"
/COOKBIO 1 "if uses biogas as cooking fuel"
/COOKELEC 1 "if uses electricity as cooking fuel"
/COOKOTH 1 "if uses other cooking fuel"
/COOKpetr 1 "if uses gasoline for cooking fuel"
.
* {Sewerage} .
compute sewcls=0.
if (sh24b=11) sewcls=1.
compute sewopn=0.
if (sh24b=12) sewopn=1.
compute sewyrd=0.
if (sh24b=16) sewyrd=1.
compute sewbush=0.
if (sh24b=17) sewbush=1.
compute sewhole=0.
if (sh24b=13) sewhole=1.
compute sewwell=0.
if (sh24b=14) sewwell=1.
compute sewoth=0.
if (sh24b=6) sewoth=1.
VARIABLE LABELS
  sewcls "Closed channel for water disposal"
/sewopn "Open channel for water disposal"
/sewhole "Open hole for water disposal"
/sewwell "Well for water disposal"
/sewyrd "Yard for water disposal"
/sewbush "Bush/field for water disposal"
/sewoth "Other water disposal"
.
```

```
VALUE LABELS
  sewcls 1 "Closed channel for water disposal"
/sewopn 1 "Open channel for water disposal"
/sewhole 1 "Open hole for water disposal"
/sewwell 1 "Well for water disposal"
/sewyrd 1 "Yard for water disposal"
/sewbush 1 "Bush/field for water disposal"
/sewoth 1 "Other water disposal"
.
* {Lighting fuel} .
compute liteelec =0.
if (sh26a=11) liteelec =1.
compute litepetr = 0.
if (sh26a=21) litepetr =1.
compute litegas =0.
if (sh26a=22) litegas =1.
compute liteoil =0.
if (sh26a=31) liteoil =1.
compute litesol =0.
if (sh26a=41) litesol =1.
compute litecge =0.
if (sh26a=51) litecge =1.
compute litepge =0.
if (sh26a=52) litepge =1.
compute liteoth =0.
if (sh26a=96) liteoth =1.
VARIABLE LABELS
  liteelec "Electricity lighting"
/litepetr "Petrole lighting"
/litegas "Gas lighting"
/liteoil "Huile lighting"
/litesol "Solar energy lighting"
/litecge "Community Group Electricity lighting"
/litepge "Private Group Electricity lighting"
/liteoth "Other lighting"
.
VALUE LABELS
  liteelec 1 "Electricity lighting"
/litepetr 1 "Petrole lighting"
/litegas 1 "Gas lighting"
/liteoil 1 "Huile lighting"
/litesol 1 "Solar energy lighting"
/litecge 1 "Community Group Electricity lighting"
/litepge 1 "Private Group Electricity lighting"
/liteoth 1 "Other lighting"
 .
* {Trash disposal} .
compute trshpub=0.
```

```
if (sh24a=11) trshpub=1.
compute trshpvt=0.
if (sh24a=12) trshpvt=1.
compute trshbury=0.
if (sh24a=13) trshbury=1.
compute trshburn=0.
if (sh24a=14) trshburn=1.
compute trshyrd=0.
if (sh24a=15) trshyrd=1.
compute trshbush=0.
if (sh24a=16) trshbush=1.
compute trshoth=0.
if (sh24a=96) trshoth=1.
VARIABLE LABELS
 trshpub "Public removal of trash"
/trshpvt "Private removal of trash"
/trshbury "Bury trash"
/trshburn "Burn trash"
/trshyrd "Throw trash in yard"
/trshbush "Throw trash in bush/fields"
/trshoth "Other disposal of trash"
.
VALUE LABELS
 trshpub 1 "Public removal of trash"
/trshpvt 1 "Private removal of trash"
/trshbury 1 "Bury trash"
/trshburn 1 "Burn trash"
/trshyrd 1 "Throw trash in yard"
/trshbush 1 "Throw trash in bush/fields"
/trshoth 1 "Other disposal of trash"
.
execute.
FACTOR
   /VARIABLES hv206 hv207 hv208 hv209 hv210 hv211 hv212 hv221 
sh28d domestic
   ownland h2oires h2oores h2opub h2oowell h2omwell h2opwell 
h2osurf h2ospng
   h2orain h2otruck h2obottl flush latpit latvip sflush slatpit 
slatvip latbush
   latoth dirtfloo woodfloo bambfloo parqfloo vinlfloo othfloo 
natwall stonewal
   woodwall palmwall brckwall mbrkwall othwall natroof palmroof 
woodroof
   toleroof tileroof cemtroof othroof cookgas cookchar cookwood 
cookpetr
   cookoth sewcls sewopn sewyrd sewbush sewhole sewwell liteelec 
litepetr
   litegas litecge litepge liteoth trshpub trshpvt trshbury 
trshburn trshyrd
```
 trshbush trshoth /MISSING MEANSUB /ANALYSIS hv206 hv207 hv208 hv209 hv210 hv211 hv212 hv221 sh28d domestic ownland h2oires h2oores h2opub h2oowell h2omwell h2opwell h2osurf h2ospng h2orain h2otruck h2obottl flush latpit latvip sflush slatpit slatvip latbush latoth dirtfloo woodfloo bambfloo parqfloo vinlfloo othfloo natwall stonewal woodwall palmwall brckwall mbrkwall othwall natroof palmroof woodroof toleroof tileroof cemtroof othroof cookgas cookchar cookwood cookpetr cookoth sewcls sewopn sewyrd sewbush sewhole sewwell liteelec litepetr litegas litecge litepge liteoth trshpub trshpvt trshbury trshburn trshyrd trshbush trshoth /PRINT UNIVARIATE INITIAL EXTRACTION FSCORE /CRITERIA FACTORS(1) ITERATE(25) /EXTRACTION PC /ROTATION NOROTATE /SAVE REG(ALL) /METHOD=CORRELATION . save outfile="c:\hnp2\benin01\assets.sav". COMPUTE hhmemwt = hv005/1000000 \* hv012 . VARIABLE LABELS hhmemwt 'HH members weighting for Index' . WEIGHT BY hhmemwt . FREQUENCIES VARIABLES=fac1\_1 /FORMAT=NOTABLE /NTILES= 5 /STATISTICS=STDDEV MINIMUM MAXIMUM MEAN MEDIAN /ORDER ANALYSIS . RANK VARIABLES = fac1\_1 /NTILES(5) INTO wlthind5 /PRINT = NO  $/TIES = MEAN$ . VARIABLE LABELS wlthind5 'Wealth Index Quintiles'. VALUE LABELS wlthind5 1 "Lowest" 2 "Second" 3 "Middle" 4 "Fourth" 5 "Highest". write outfile='c:\hnp2\benin01\scores.dat' records=1 table /hhid fac1\_1 wlthind5.

```
execute.
```
MEANS TABLES=hv206 hv207 hv208 hv209 hv210 hv211 hv212 hv221 sh28d domestic ownland h2oires h2oores h2opub h2oowell h2omwell h2opwell h2osurf h2ospng h2orain h2otruck h2obottl flush latpit latvip sflush slatpit slatvip latbush latoth dirtfloo woodfloo bambfloo parqfloo vinlfloo othfloo natwall stonewal woodwall palmwall brckwall mbrkwall othwall natroof palmroof woodroof toleroof tileroof cemtroof othroof cookgas cookchar cookwood cookpetr cookoth sewcls sewopn sewyrd sewbush sewhole sewwell liteelec litepetr litegas litecge litepge liteoth trshpub trshpvt trshbury trshburn trshyrd trshbush trshoth BY hv025 by wlthind5 /CELLS MEAN . WEIGHT OFF. DESCRIPTIVES VARIABLES=hv206 hv207 hv208 hv209 hv210 hv211 hv212 hv221 sh28d domestic ownland h2oires h2oores h2opub h2oowell h2omwell h2opwell h2osurf h2ospng h2orain h2otruck h2obottl flush latpit latvip sflush slatpit slatvip latbush latoth dirtfloo woodfloo bambfloo parqfloo vinlfloo othfloo natwall stonewal woodwall palmwall brckwall mbrkwall othwall natroof palmroof woodroof toleroof tileroof cemtroof othroof cookgas cookchar cookwood cookpetr cookoth sewcls sewopn sewyrd sewbush sewhole sewwell liteelec litepetr litegas litecge litepge liteoth trshpub trshpvt trshbury trshburn trshyrd trshbush trshoth /STATISTICS=MEAN STDDEV MIN MAX . save outfile="c:\hnp2\benin01\assets.sav".